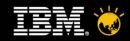

# IBM Unified Communication and Collaboration (UC<sup>2</sup>) Strategy

#### Wei Luo

Consulting Client Technical Professional IBM Lotus Asia Pacific

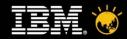

### **Agenda**

- What is Unified Communications & Collaboration?
- Sametime Unified Telephony (SUT) Introduction
- Sametime 8.5: what's new

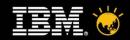

# What is IBM Unified Communication & Collaboration?

- Deep integration of rich presence, instant messaging, email, unified messaging, telephony, web, audio and video conferencing
- Delivered in the context of what you are doing
- Through a *unified user experience*
- Within applications and business processes

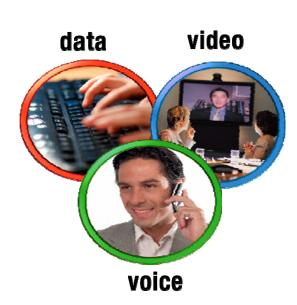

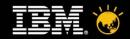

#### Why Unified Communications?

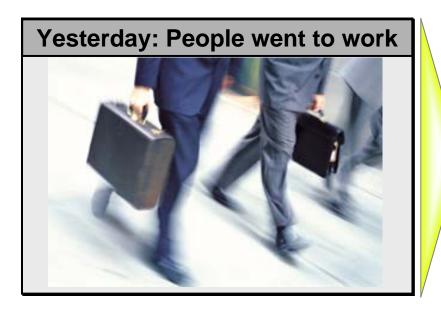

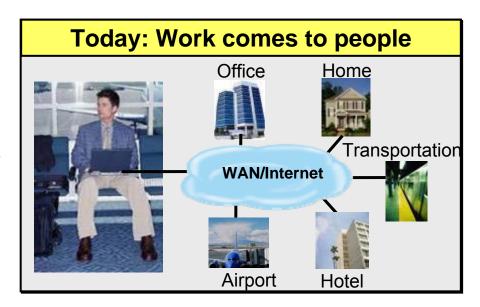

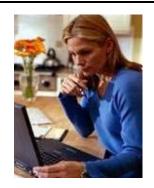

Unified communications offers the ability to improve how individuals, groups and companies interact and perform tasks.

The largest single value of unified communications lies in its ability to reduce "human latency" in business processes.

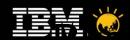

#### Communications and Collaboration

- Cost savings
  - Economic pressures
  - Travel cost reductions
  - Green initiatives
- Accelerate business processes
  - Faster response
  - Improved collaboration
  - Integrate with other user applications
- Leverage communications investments
  - Video conferencing systems
  - Audio conferencing bridges
  - PBX Systems

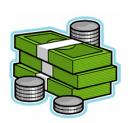

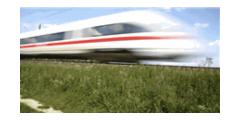

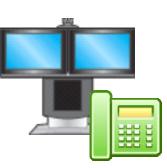

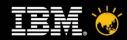

#### **IBM's Unified Communications and Collaboration Strategy**

Vision: Foster innovation and business agility by making it easier for people to find, reach and collaborate through a unified user experience

# Software platform

- Open & Extensible
- Intelligent Integration
- Unified experience
- Multi-vendor support

#### Business Partners

- Broad ecosystem
- Customer Choice
- Leverage existing investments

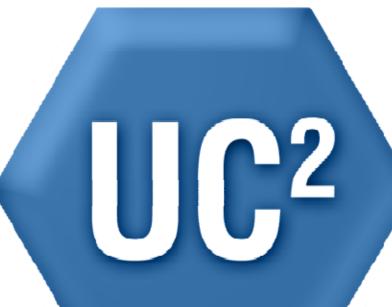

## Integration services

- Plan, Deploy, Manage
- Reduce Risk
- Faster Time to Value

#### Industry expertise

- Business Process Optimization
- Responsiveness & Agility
- Competitive Advantage

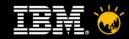

## Sametime: the platform to deliver UC<sup>2</sup>

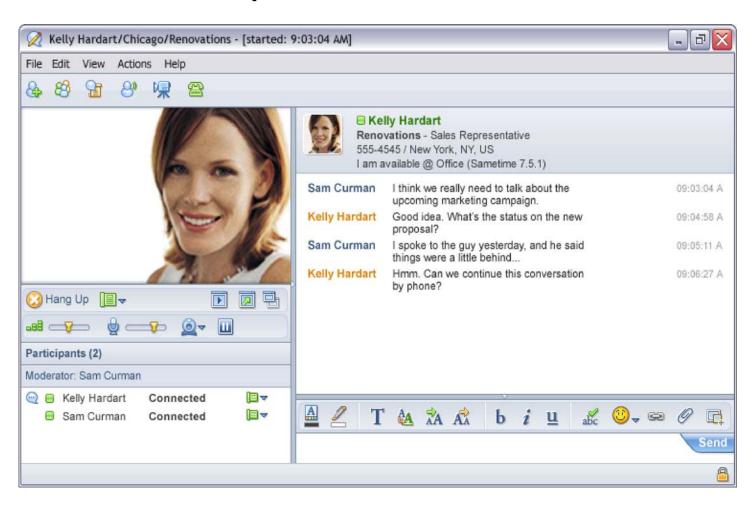

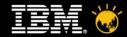

#### ...in Lotus Notes

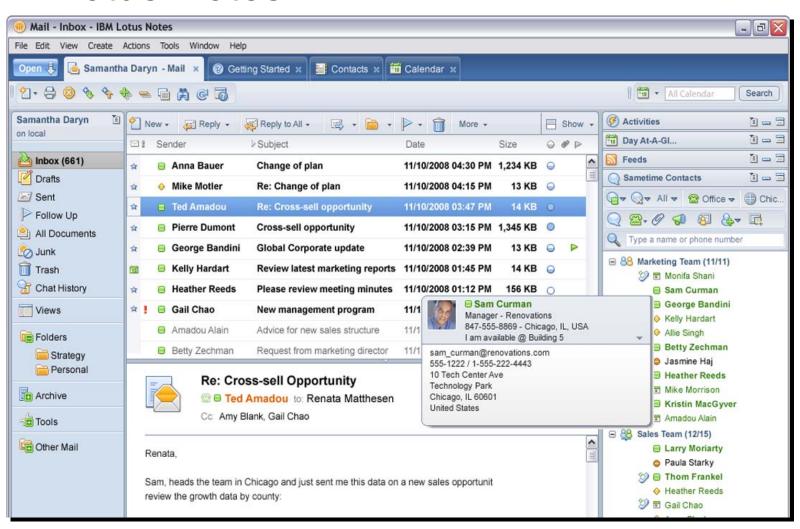

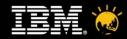

### Sharepoint

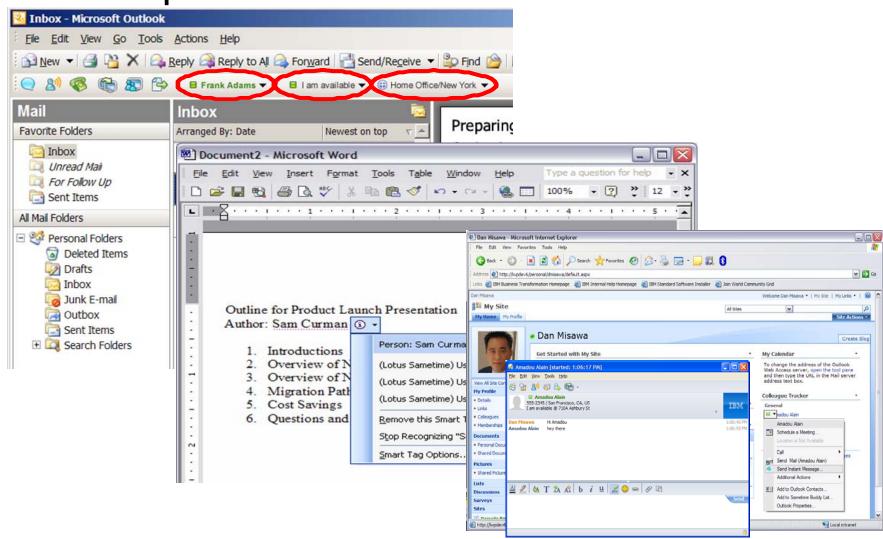

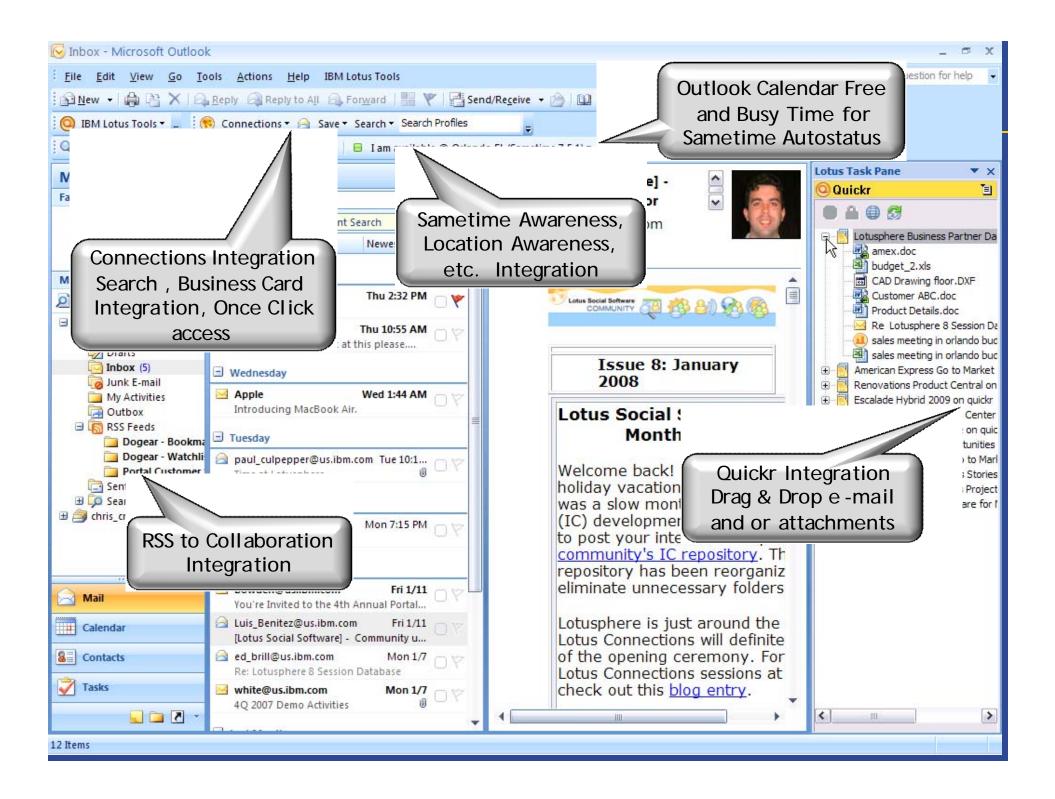

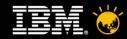

#### ...in Lotus Connections & Quickr

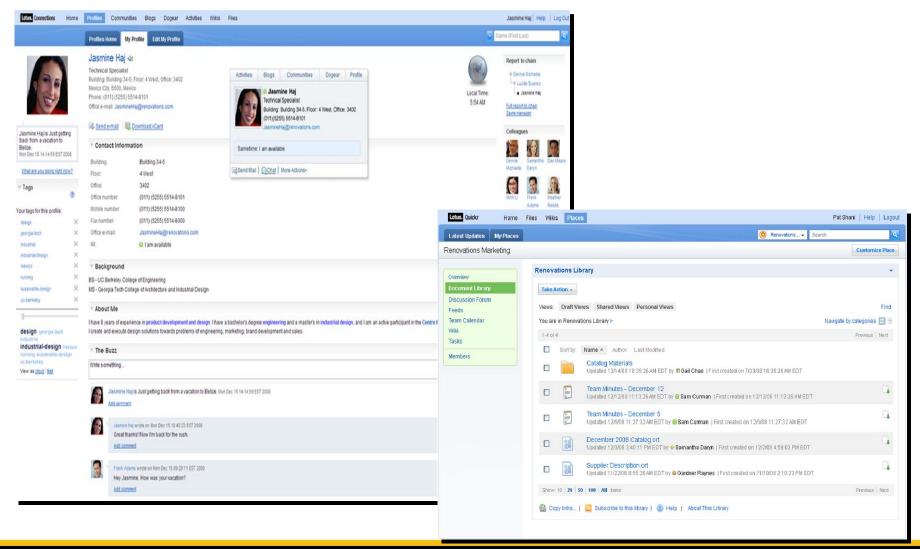

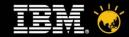

#### ...in Web Portals and Applications

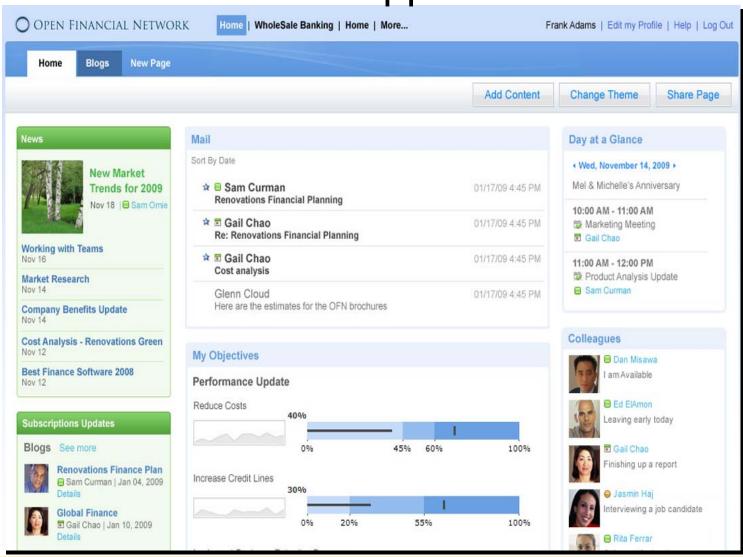

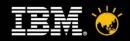

#### LotusphereComesToYou2010

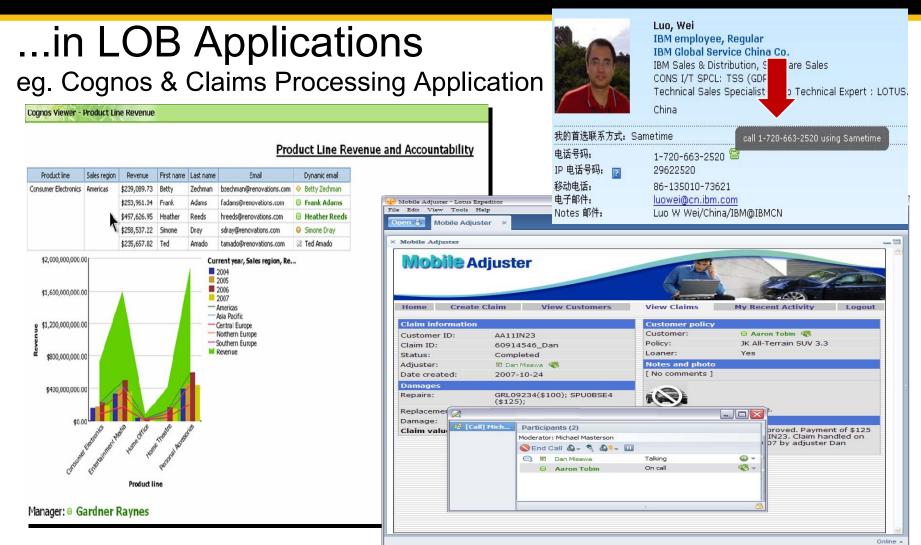

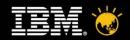

#### LotusphereComesToYou2010

IBM Lotus Sametime Connect

Lotus Sametime as a Platform

Sametime is not only IM and Web Conferencing, it is also a *platform* for developing realtime-enabled applications.

Customers and Developers use our *platform APIs* and *extensibility features*, typically in 2 ways:

- To add custom application functions to our Sametime client
- To add realtime communication to their applications

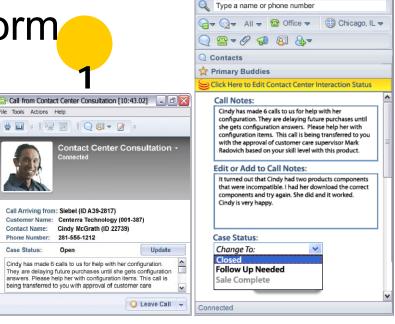

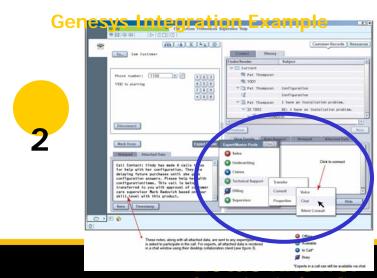

Smarter software for a Smarter Planet.

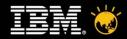

### Custom Plug-in Examples

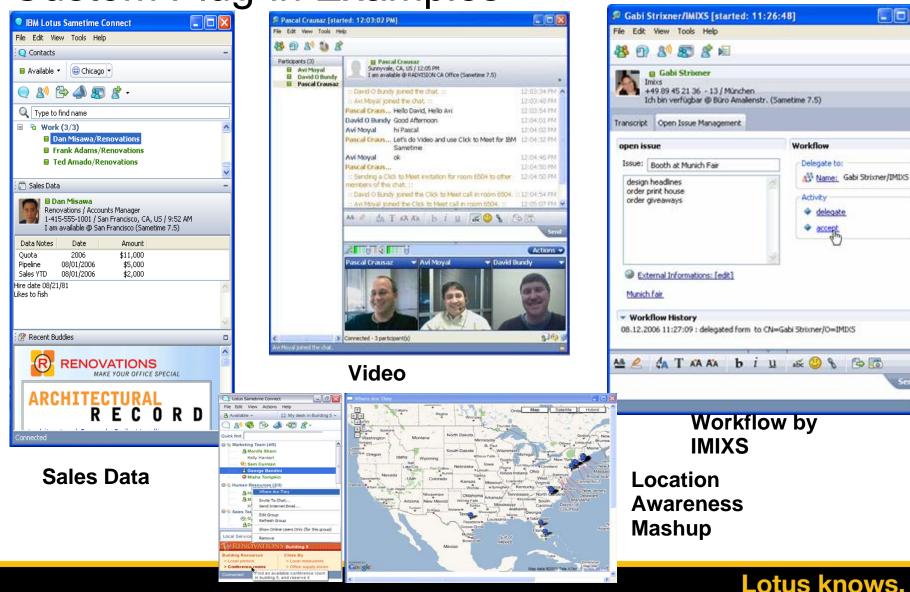

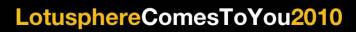

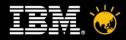

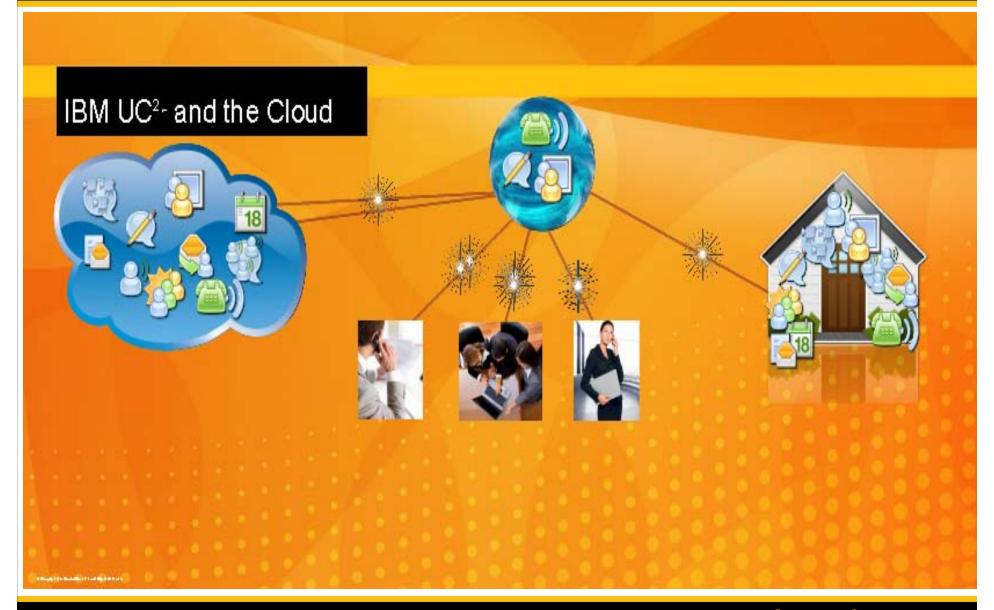

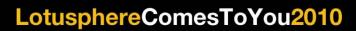

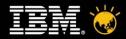

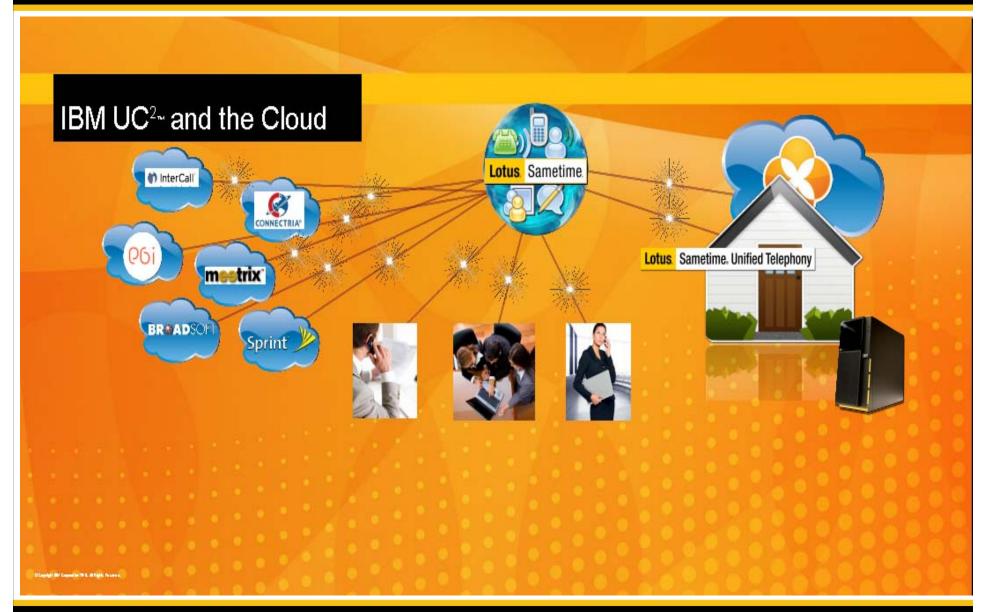

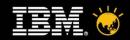

#### IBM Sametime: IBM UC<sup>2</sup> Solutions' Software Platform

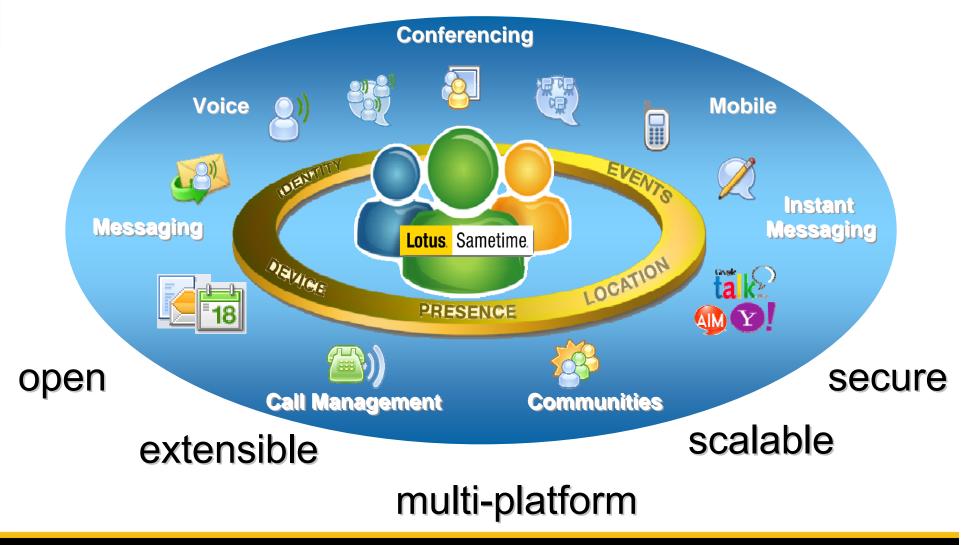

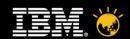

## Lotus Sametime Product Family

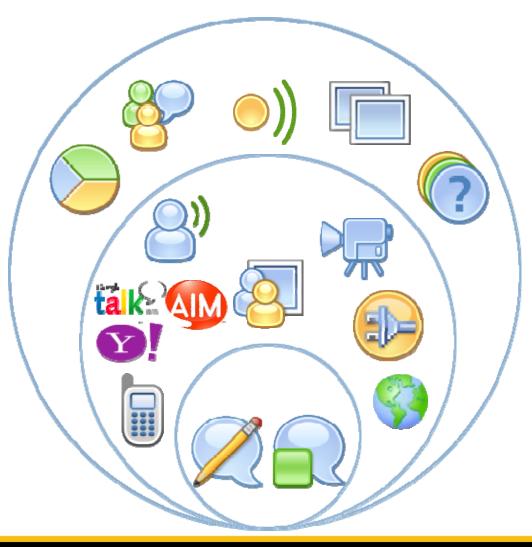

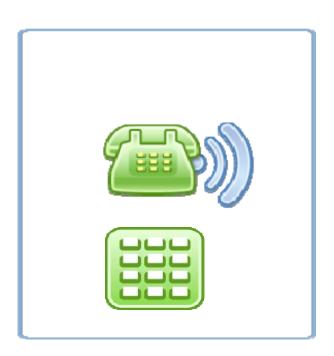

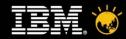

### **Agenda**

- What is Unified Communications & Collaboration?
- Sametime Unified Telephony Introduction
- Sametime 8.5: what's new

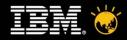

IBM Lotus Sametime Unified Telephony is an add-on offering to Lotus Sametime to simplify deploying IBM UC<sup>2</sup> functionality in multi vendor PBX (Private Branch telephone eXchange) environments.

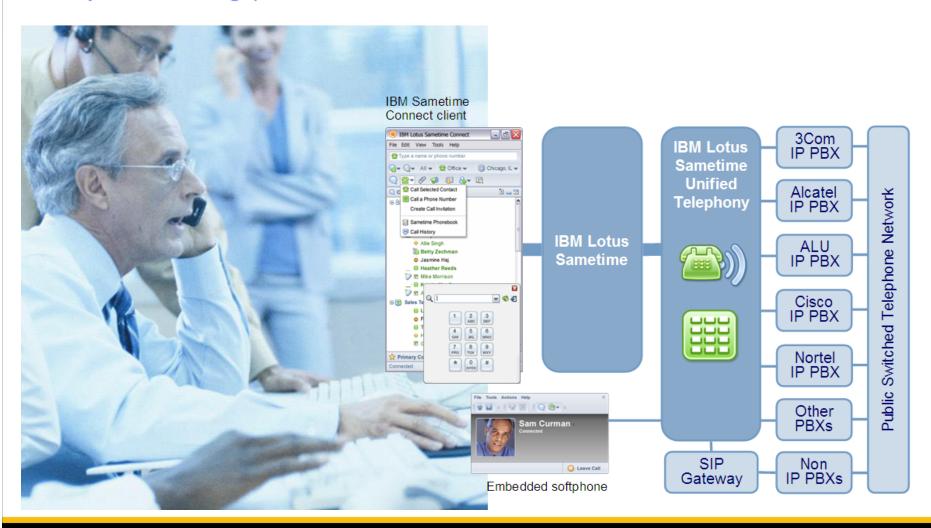

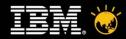

### Click-to-call someone in your contact list

Select a name in the contact list and select 'Call Selected Contact' from the call options

•or

Click 'Call a Phone Number' to access a dialpad

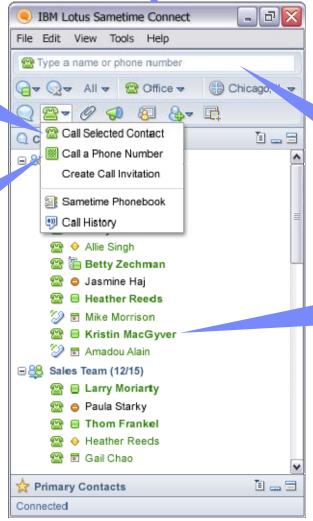

Enter a name or number in the QuickFind

•or

Right click on a name in the contact list and select 'Call' from the menu

·Or

Start IM chat session with a contact and click on the 'Call' icon from within the chat window

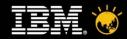

## Making an external call

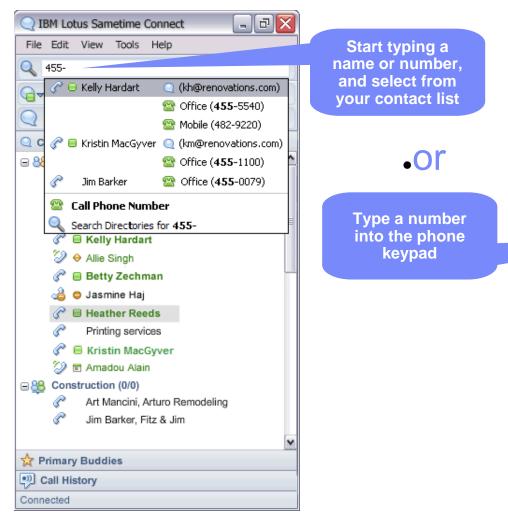

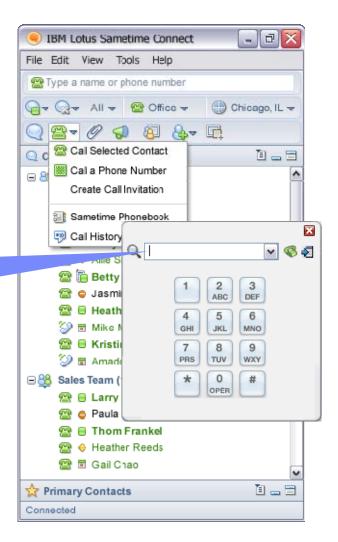

All UI depictions are not final and are subject to change

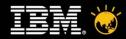

#### Aggregated IM and phone presence

IBM Lotus Sametime Connect File Edit View Tools Help A Type a name or phone number G → Q → All → M Office → Chicago, IL -i ... = Contacts male Monifa Shani R = Sam Curman Regional de la George Bandini E Kelly Hardart Allie Singh 🕾 牑 Betty Zechman Sasmine Haj Heather Reeds Mike Morrison ☐ Kristin MacGyver Amadou Alain ⊞ Larry Moriarty Paula Starky ■ Thom Frankel ⇔ Heather Reeds Rail Chao Ī ... 🖽 Primary Contacts Connected

Users can manifest their own physical location for others

Users can see on-hook /
off-hook phone status
of people on their
contact list

Users can see Sametime availability status of people on their contact list

All III denictions are not final and are subject to change

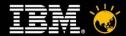

### Setting your preferred device

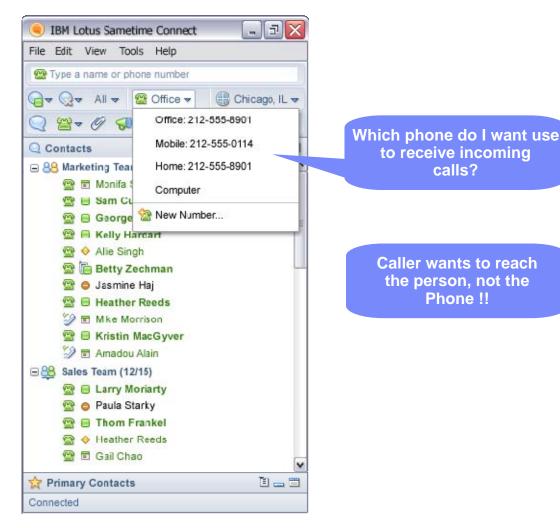

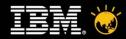

### Embedded softphone

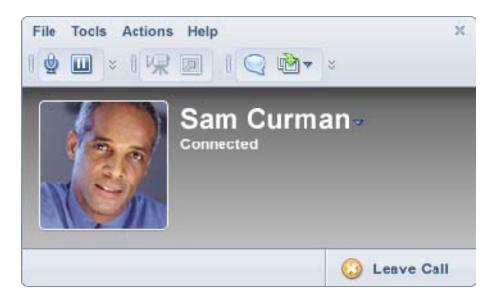

#### **Participant List**

- speaker notification
- connection status
- business card
- context menu

## Participant Call Controls

- mute/ unmute
- adjust speaker and microphone volume
- hold/ resume
- disconnect
- rejoin
- call transfer
- call forward
- to another person / device/ number
- call merge (consultation hold)
- invite others
- call-in number

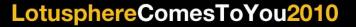

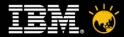

## In a 2-way or multi-way call...with any device

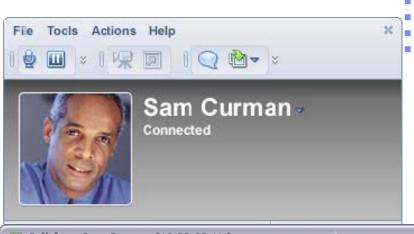

speaker notification connection status business card context menu

#### **Controls**

- mute/unmute
- hold/resume
- disconnect
- rejoin
- call transfer
- call forward to another
- person
- device
- number
- call merge
- (consultation hold)
- invite others
- call-in number

#### **Moderator Call** Controls

- mute one or all participants (with/ w/o lock)
- drop participant from call
- lock call
- end call for everyone
- adjust microphone volume for any participant

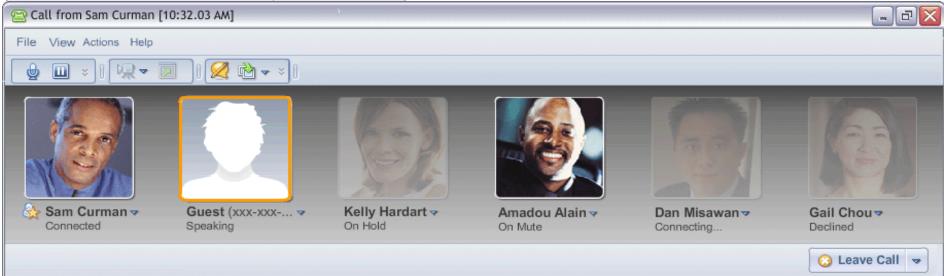

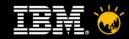

### Agenda

- What is Unified Communications & Collaboration?
- Sametime Unified Telephony Introduction
- . Sametime 8.5: what's new

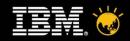

#### **Lotus Sametime 8.5 Themes**

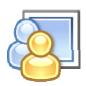

Modernized Sametime online meeting experience

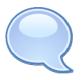

New Sametime Web browser and mobile IM clients

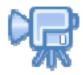

Improved video quality and interoperability

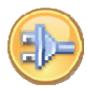

Simplified UC enablement of business processes and applications

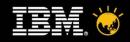

### Sametime 8.5 Meeting Capabilities

- Simpler meeting experience
  - Fast meeting entry
    - Rich client Sametime or Notes embedded
    - Web browsers (zero Java download for meeting viewers)
  - Reservation-less or reusable (persistent) meeting rooms
  - Improved calendar integration
  - Improved screen and document sharing quality
  - Easy record /playback in a standard format
- Improved meeting reliability
  - HTTP/HTTPS connectivity replaces T.120
    - Simplifies firewall/SSO
  - Built in meeting room failover and

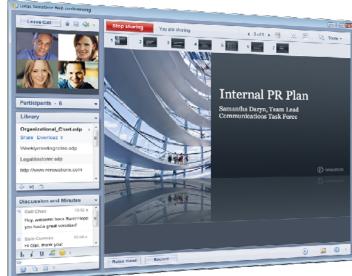

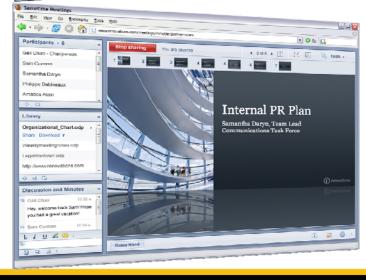

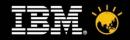

### Sametime 8.5 Audio/Video Improvements

- Enhanced out of the box video quality and user experience
  - H.264 /G.722.1 codecs for improved quality and reduced bandwidth
  - Point to point video chat and multi-way 'switched speaker' video in meetings
- Open interoperability with partner video conferencing systems
  - Open standards SIP based architecture for A/V
  - Connect Sametime clients directly to partner video MCU's
  - Allow 3rd party SIP endpoints to connect to Sametime video sessions
- Video management
  - Traverse NAT firewalls (support for ICE/STUN/TURN standards)

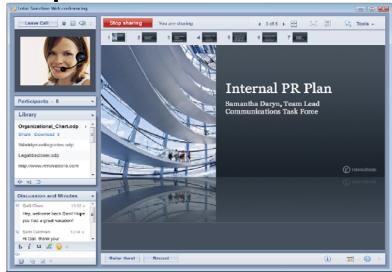

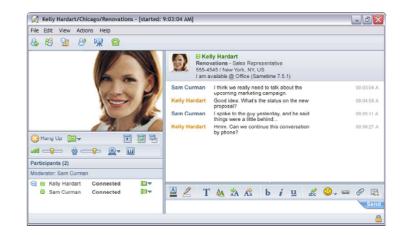

Sametime Web Browser IM Client

- Goals
  - For customers requiring a thin client/browser based deployment strategy
  - Secure alternative to public IM –
     e.g. partner extranet access
- Features
  - Zero download AJAX based client
    - No Java<sup>TM</sup>
  - Sametime Web browser IM interface
  - Subset of Sametime rich client features
  - Accessed via new Sametime Web Proxy server

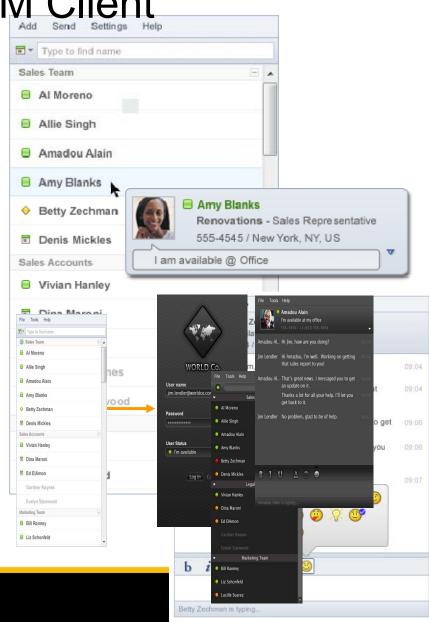

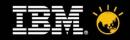

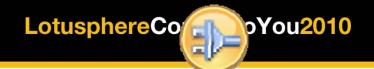

## Simplified UC Enablement of Applications

- Making CEBP Easy...New API's to embed Sametime in AJAX applications
  - Presence
  - Chat
  - Click to call
- No Java download required
  - Replacement for STLinks for new Web 2.0 application patterns
- Compatible with Mashups & Widgets
- New RFST Web services API's
  - Compatible with Sametime 8.0.1 'local' web APIs
  - Enabled via a new Sametime

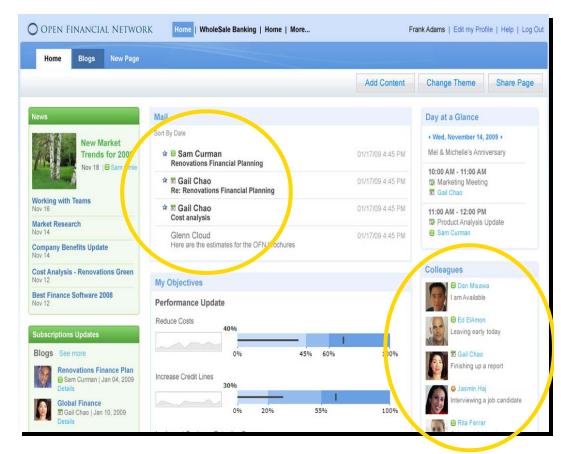

## Lotus. Sametime 8.5

# **NEW** iPhone Browser Support

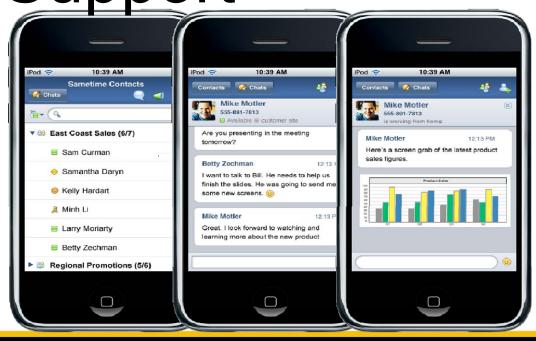

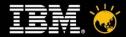

## **Thank You**

#### IBM's definition of Unified Communications

IBM defines Unified Communications & Collaboration as the deep integration of rich presence, instant messaging, email, unified messaging, telephony, web, audio and video conferencing...

...delivered through a unified user experience

... and available as a set of contextual services which can be accessed from and integrated with applications and business processes

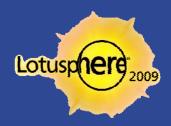